## **Axxon Next Linux**

1. . sudo dpkg-reconfigure axxon-next-client

2. (. [\)](https://docs.itvgroup.ru/confluence/pages/viewpage.action?pageId=168661690).

:

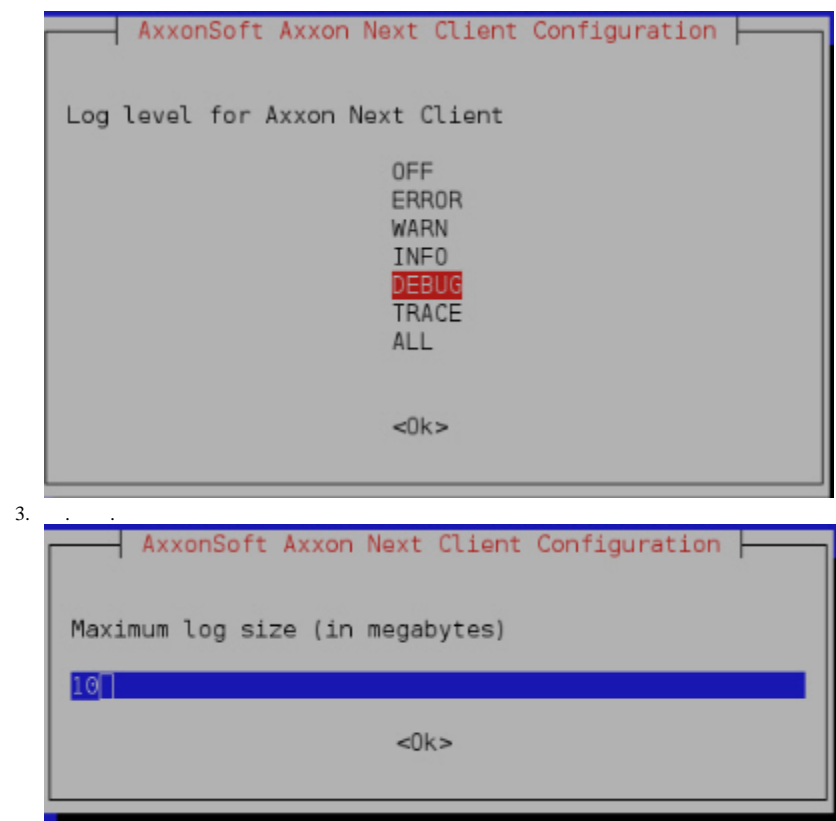